## Как получить сертификат дополнительного образования

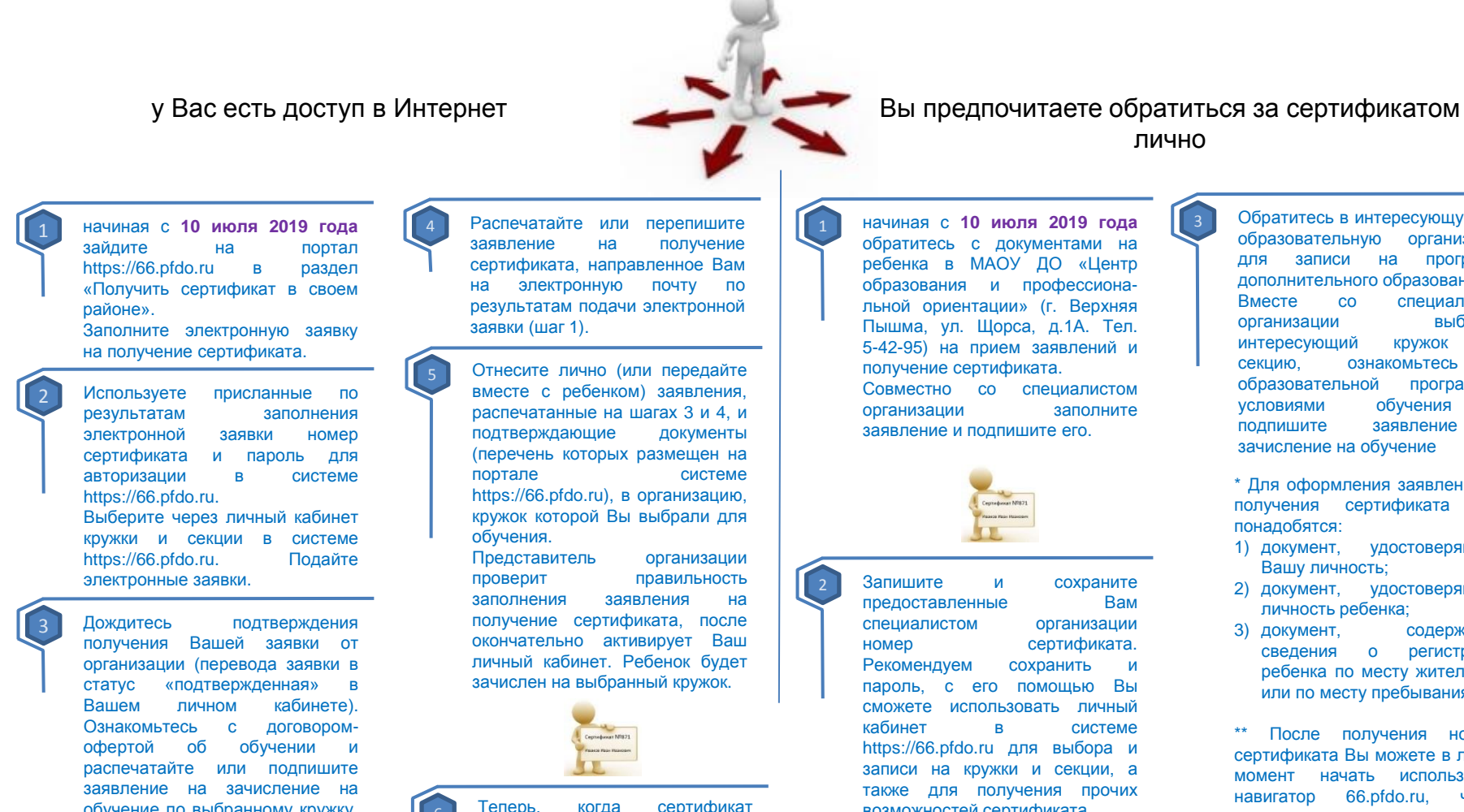

Вашего ребенка подтвержден, Вы сможете выбирать и записываться на образовательные программы за счет сертификата без необходимости его повторного получения. Просто повторяйте

возможностей сертификата

обучение по выбранному кружку, доступное в Вашем личном

6

шаги 2 и 3.

кабинете

**3 Обратитесь в интересующую Вас<br>• образовательную сорганизацию** образовательную для записи на программу дополнительного образования. Вместе со специалистом организации выберите интересующий кружок или секцию, ознакомьтесь с образовательной программой, условиями обучения и подпишите заявление о

> \* Для оформления заявления на получения сертификата Вам

- 1) документ, удостоверяющий Вашу личность;
- 2) документ, удостоверяющий личность ребенка;
- 3) документ, содержащий сведения о регистрации ребенка по месту жительства или по месту пребывания.

После получения номера сертификата Вы можете в любой момент начать использовать навигатор 66.pfdo.ru, чтобы направлять электронные заявки на обучение.